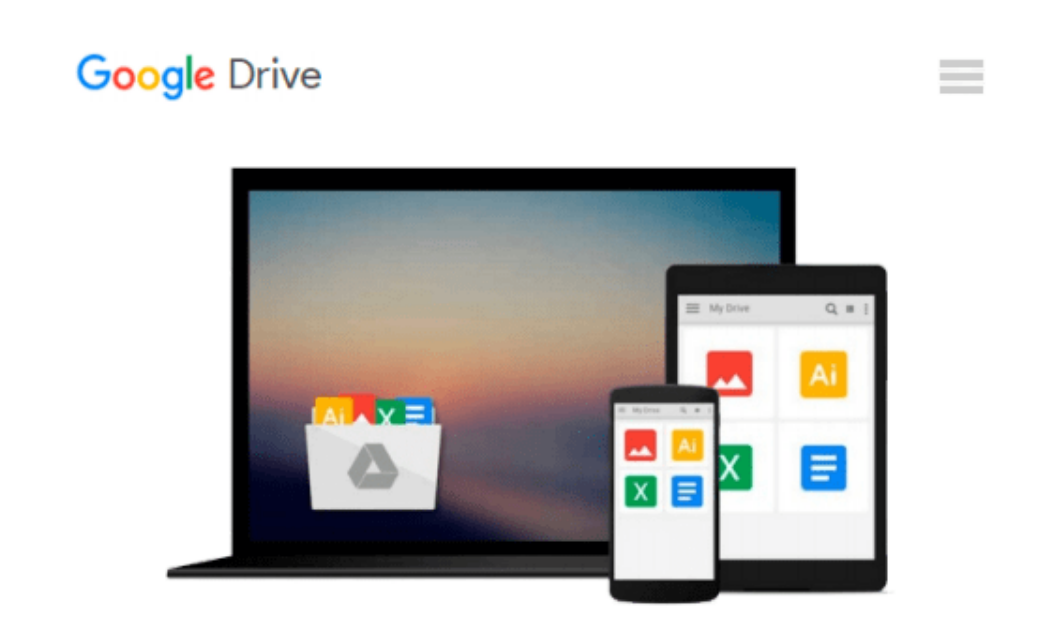

# **Mac und iPad für Fotografen: Fotos verwalten, bearbeiten und veröffentlichen (German Edition)**

*Sascha Erni*

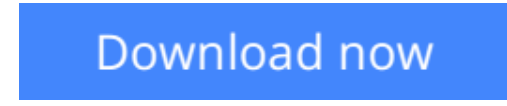

[Click here](http://toolbook.site/go/read.php?id=B00IN60VMU) if your download doesn"t start automatically

### **Mac und iPad für Fotografen: Fotos verwalten, bearbeiten und veröffentlichen (German Edition)**

Sascha Erni

#### **Mac und iPad für Fotografen: Fotos verwalten, bearbeiten und veröffentlichen (German Edition)** Sascha Erni

"Mac und iPad fu?r Fotografen" erleichtert Amateurfotografen, Enthusiasten und Semi-Profis das Einrichten eines eigenen, robusten Foto-Workflows. Fotografieren endet nicht mit dem Druck auf den Auslöser: Das Buch beschreibt die Abläufe vom Laden der Bilder auf den Computer u?ber die Bearbeitung bis zur Archivierung und Verbreitung. Es erläutert, wie Sie Ihre Bilder selbst optimal ausdrucken, u?ber soziale Medien weitergeben und professionell ausbelichten lassen. Kreative Szenarien mit Lightroom und iCloud oder die Vorstellung von Tools wie Snapseed fu?r iOS bringen dem Leser einen Gewinn fu?r seine Fotografie-Praxis. Im Zentrum stehen dabei die Arbeit am Mac sowie grundlegende Gedanken, die auch fu?r andere Betriebssysteme und Sofware-Kombinationen gelten können.

**[Download](http://toolbook.site/go/read.php?id=B00IN60VMU)** [Mac und iPad für Fotografen: Fotos verwalten, bea ...pdf](http://toolbook.site/go/read.php?id=B00IN60VMU)

**[Read Online](http://toolbook.site/go/read.php?id=B00IN60VMU)** [Mac und iPad für Fotografen: Fotos verwalten, b ...pdf](http://toolbook.site/go/read.php?id=B00IN60VMU)

#### **Download and Read Free Online Mac und iPad für Fotografen: Fotos verwalten, bearbeiten und veröffentlichen (German Edition) Sascha Erni**

#### **From reader reviews:**

#### **Cathy Thomas:**

This book untitled Mac und iPad für Fotografen: Fotos verwalten, bearbeiten und veröffentlichen (German Edition) to be one of several books in which best seller in this year, that's because when you read this guide you can get a lot of benefit onto it. You will easily to buy this specific book in the book store or you can order it through online. The publisher on this book sells the e-book too. It makes you more easily to read this book, as you can read this book in your Smart phone. So there is no reason to you personally to past this guide from your list.

#### **Dan Morris:**

The book untitled Mac und iPad für Fotografen: Fotos verwalten, bearbeiten und veröffentlichen (German Edition) contain a lot of information on the item. The writer explains your girlfriend idea with easy approach. The language is very easy to understand all the people, so do certainly not worry, you can easy to read that. The book was compiled by famous author. The author gives you in the new time of literary works. You can actually read this book because you can keep reading your smart phone, or gadget, so you can read the book in anywhere and anytime. In a situation you wish to purchase the e-book, you can open their official web-site as well as order it. Have a nice go through.

#### **Brian Bauer:**

You may spend your free time to learn this book this book. This Mac und iPad für Fotografen: Fotos verwalten, bearbeiten und veröffentlichen (German Edition) is simple to bring you can read it in the playground, in the beach, train and also soon. If you did not have much space to bring the printed book, you can buy typically the e-book. It is make you easier to read it. You can save the book in your smart phone. So there are a lot of benefits that you will get when you buy this book.

#### **Carol Ramirez:**

A lot of guide has printed but it differs from the others. You can get it by internet on social media. You can choose the top book for you, science, comedy, novel, or whatever by means of searching from it. It is referred to as of book Mac und iPad für Fotografen: Fotos verwalten, bearbeiten und veröffentlichen (German Edition). You can contribute your knowledge by it. Without causing the printed book, it may add your knowledge and make a person happier to read. It is most crucial that, you must aware about guide. It can bring you from one spot to other place.

**Download and Read Online Mac und iPad für Fotografen: Fotos verwalten, bearbeiten und veröffentlichen (German Edition) Sascha Erni #1Y69WKED3AB**

## **Read Mac und iPad für Fotografen: Fotos verwalten, bearbeiten und veröffentlichen (German Edition) by Sascha Erni for online ebook**

Mac und iPad für Fotografen: Fotos verwalten, bearbeiten und veröffentlichen (German Edition) by Sascha Erni Free PDF d0wnl0ad, audio books, books to read, good books to read, cheap books, good books, online books, books online, book reviews epub, read books online, books to read online, online library, greatbooks to read, PDF best books to read, top books to read Mac und iPad für Fotografen: Fotos verwalten, bearbeiten und veröffentlichen (German Edition) by Sascha Erni books to read online.

### **Online Mac und iPad für Fotografen: Fotos verwalten, bearbeiten und veröffentlichen (German Edition) by Sascha Erni ebook PDF download**

**Mac und iPad für Fotografen: Fotos verwalten, bearbeiten und veröffentlichen (German Edition) by Sascha Erni Doc**

**Mac und iPad für Fotografen: Fotos verwalten, bearbeiten und veröffentlichen (German Edition) by Sascha Erni Mobipocket**

**Mac und iPad für Fotografen: Fotos verwalten, bearbeiten und veröffentlichen (German Edition) by Sascha Erni EPub**